## **CenOS 6x**

This page is for the things I learn on my Linux travels. Mainly this (at the time of writing) due to several Linux based products in my workplace (CentOS based) and the truly amazing Raspberry Pi range. I have not yet decided whether to split the Linux page in to two sub categories to reflect this. CentOS is based on Red Hat, so anything here that works for CentOS should work for RHL as well (Red Hat Linux).

- [Configure IP Address](http://cameraangle.co.uk/doku.php?id=wiki:configure_ip_address)
- [Check Version](http://cameraangle.co.uk/doku.php?id=wiki:check_version)
- [Find IP Address](http://cameraangle.co.uk/doku.php?id=wiki:find_ip_address)
- [Restart Network Interfaces](http://cameraangle.co.uk/doku.php?id=wiki:restart_network_interfaces)
- [Using Aliases in CentOS](http://cameraangle.co.uk/doku.php?id=wiki:using_aliases_in_centos)
- [SIOCADDRT File exists Error](http://cameraangle.co.uk/doku.php?id=wiki:siocaddrt_file_exists_error)
- [CentOS Boot Log](http://cameraangle.co.uk/doku.php?id=wiki:centos_boot_log)
- [Bringing Interfaces Up/Down](http://cameraangle.co.uk/doku.php?id=wiki:bringing_interfaces_up_down)

From: <http://cameraangle.co.uk/> - **WalkerWiki - wiki.alanwalker.uk**

Permanent link: **<http://cameraangle.co.uk/doku.php?id=wiki:linuxcentos6&rev=1475152822>**

Last update: **2023/03/09 22:35**

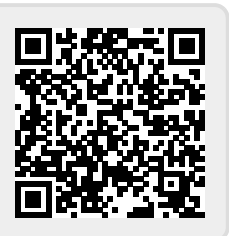